Наследование – возможность передачи атрибутов и методов одного класса (родительского) другим (дочерним).

class Родитель: Атрибуты Методы()

...

class Дочерний(Родитель):

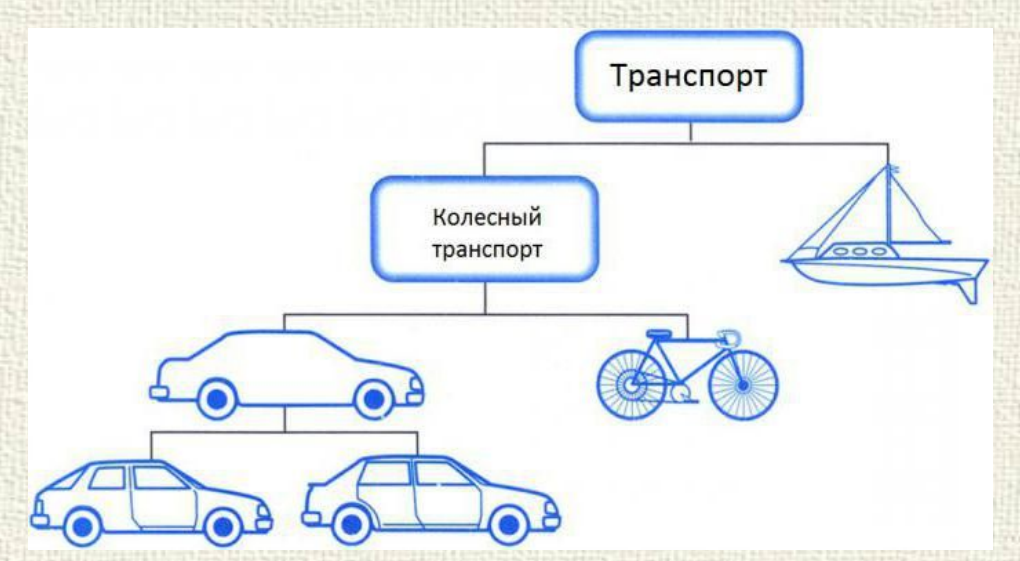

Дочерние классы могут дополнять или изменять работу родительских классов.

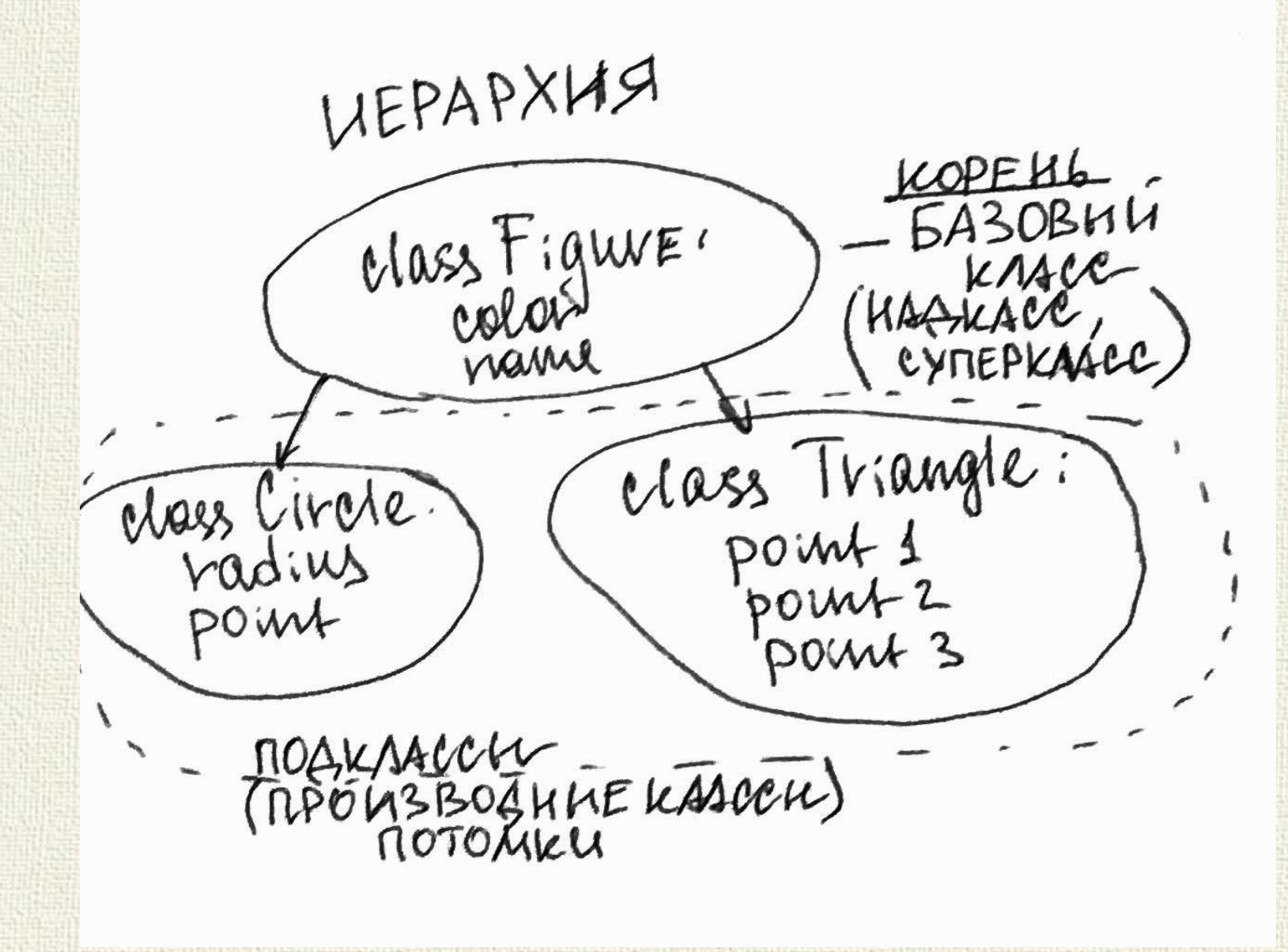

class Parent: # родитель  $a = 42$ 

class Child(Parent): # потомок  $b = 256$ 

 $parent = Parent()$  # создаем экземпляр базового класса print(parent.a) # обращаемся к атрибуту экземпляра базового класса

child = Child() # создаем экземпляр производного класса print(child.a) # обращаемся к атрибуту экземпляра производного класса print(child.b) # обращаемся к атрибуту экземпляра производного класса

print(dir(parent)) # ['\_\_class\_\_', ..., '\_\_init\_\_', ..., 'a'] print(dir(child)) # ['\_\_class\_', ..., '\_\_init\_', ..., 'a', 'b']

# переопределим наследованный атрибут child.a = "Hello" print(parent.a) print(child.a)

Переопределение методов – возможность дочернего класса создать свою реализацию метода, определенного в родительском классе.

> Простое наследование подклассом атрибутов надкласса

Расширение в подклассе метода надкласса

Полное переопределение в подклассе некоторых методов надкласса

 При этом доступ к объектам базового класса можно получить при помощи функции super().

При полном переопределении метода достаточно просто создать в дочернем классе метод с таким же названием, что и в родительском классе и записать в него нужные команды.

 Для расширения возможностей метода родительского класса нужно вызвать его работу в методе дочернего класса. Это можно сделать обращением через класс:

class Child(Parent):

… def method(self, x): Parent.method(self) self.x=x

Но если изменится имя родительского класса или иерархия наследования, то изменения будут работать некорректно. Поэтому для обращения к предыдущему родителю логичнее использовать функцию super()

class Figure:  $count = 0$ 

> def init (self, name, color): self.color = color self.name = name Figure.count  $+= 1$

def print\_info(self): print('Имя: ', self.name, '\nЦвет: ', self.color, '\nВсего фигур: ', Figure.count)

class Circle(Figure):

def init (self, name, color, point, radius):

# В дочернем классе необходимо вызвать метод инициализации родителя.

#### **super().\_\_init\_\_(name, color)** # инициализируем поля объекта класса потомка  $self. point = point$

self.radius = radius

#### def print\_info(self):

 # переопределяем метод базового (родительского) класса # вызов метода базового класса **super().print\_info()** print('\nРадиус: ', self.radius, '\nВсего фигур: ', Figure.count)

 $#$  main red  $figure = Figure('Фигура красная', 'Красный')$ red figure.print info() circle = Circle('Круг 1', 'Белый', (10, 12), 5) circle.print\_info()

 $\leq$ class Figura>  $<$  class Cirle> ca : count Ca: caunt : color name methods: methods:  $i$ *u* $i$ o info ia: point methods: Ca-atpubyt knacca LA CLIPUEYT ALSEMINAPA

В языке Python во главе иерархии классов стоит класс object. Функция **issubclass**(X, Y) проверяет, является ли класс X производным (то есть потомком) от базового класса Y. Принадлежность объекта а классу b можно выяснить с помощью функции **isinstance**(a, b).

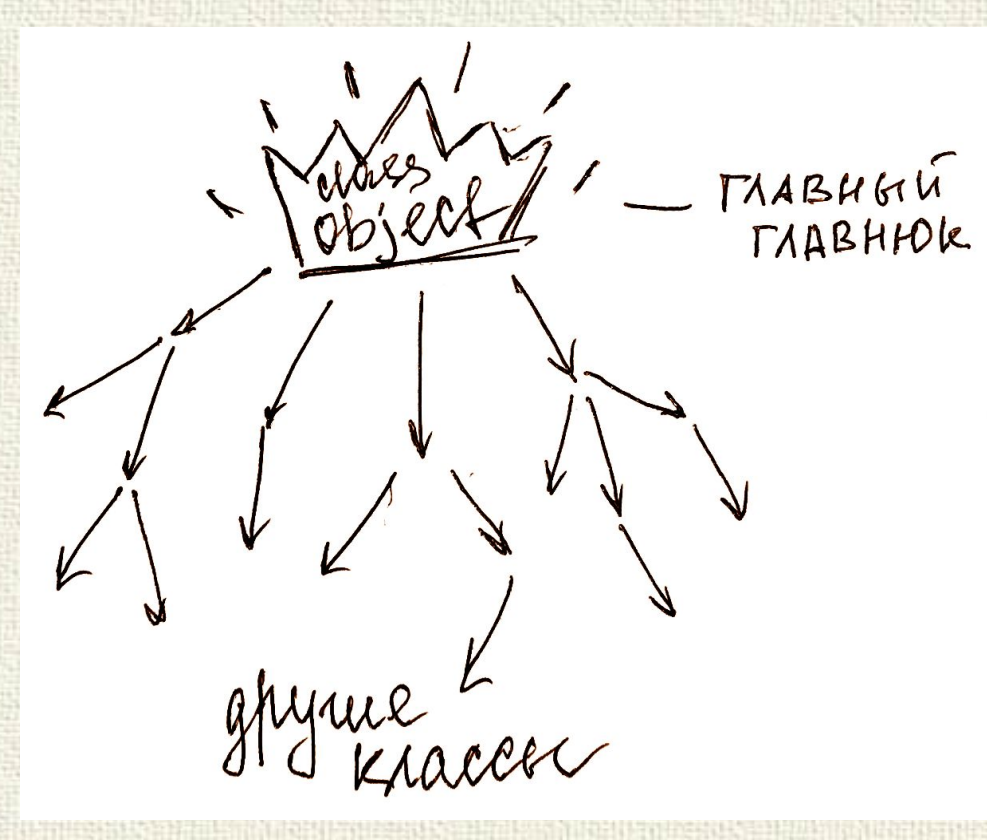

class Parent(object): # object можно не указывать pass

class Child(Parent):

pass

issubclass(Parent, object) # True issubclass(Child, Parent) # True issubclass(Child, object) # True issubclass(Child, str)  $# False$ issubclass(Parent, Parent)  $#$  класс является подклассом самого себя

 $parent = Parent()$ isinstance(parent, Parent) # True

# Абстрактные классы

Абстрактный класс - это класс, предназначенный только для наследования. Его экземпляры обычно не имеют смысла.

Абстрактный класс необходим как декларация функциональности некоторого типа, реализация которой делегируется классу потомку.

class Figure:  $count = 0$  def \_\_init\_\_(self, name, color): self.color = color self.name = name Figure.count += 1 def print\_info(self): pass def get\_square(self): pass

# Абстрактные классы

class Circle(Figure): def \_init\_(self, name, color, point, radius): super().\_\_init\_\_(name, color) self.point = point self.radius = radius

```
 def print_info(self):
print('Имя: ', self.name,
    '\nЦвет: ', self.color,
    '\nВсего фигур: ', Figure.count,
    '\nРадиус: ', self.radius,
    '\nВсего фигур: ', Figure.count)
```
 def get\_square(self): return 2\*math.pi\*self.radius

#### Множественное наследование

Множественное наследование - производный класс может иметь более, чем один базовый класс.

- class A: def a(self): return 'a'
- class B: def b(self): return 'b' class C: def c(self): return 'c' class AB(A, B):
- pass class BC(B, C): pass class  $ABC(A, B, C)$ :
	- pass

# Множественное наследование

#### Стрекодил (крокоза)

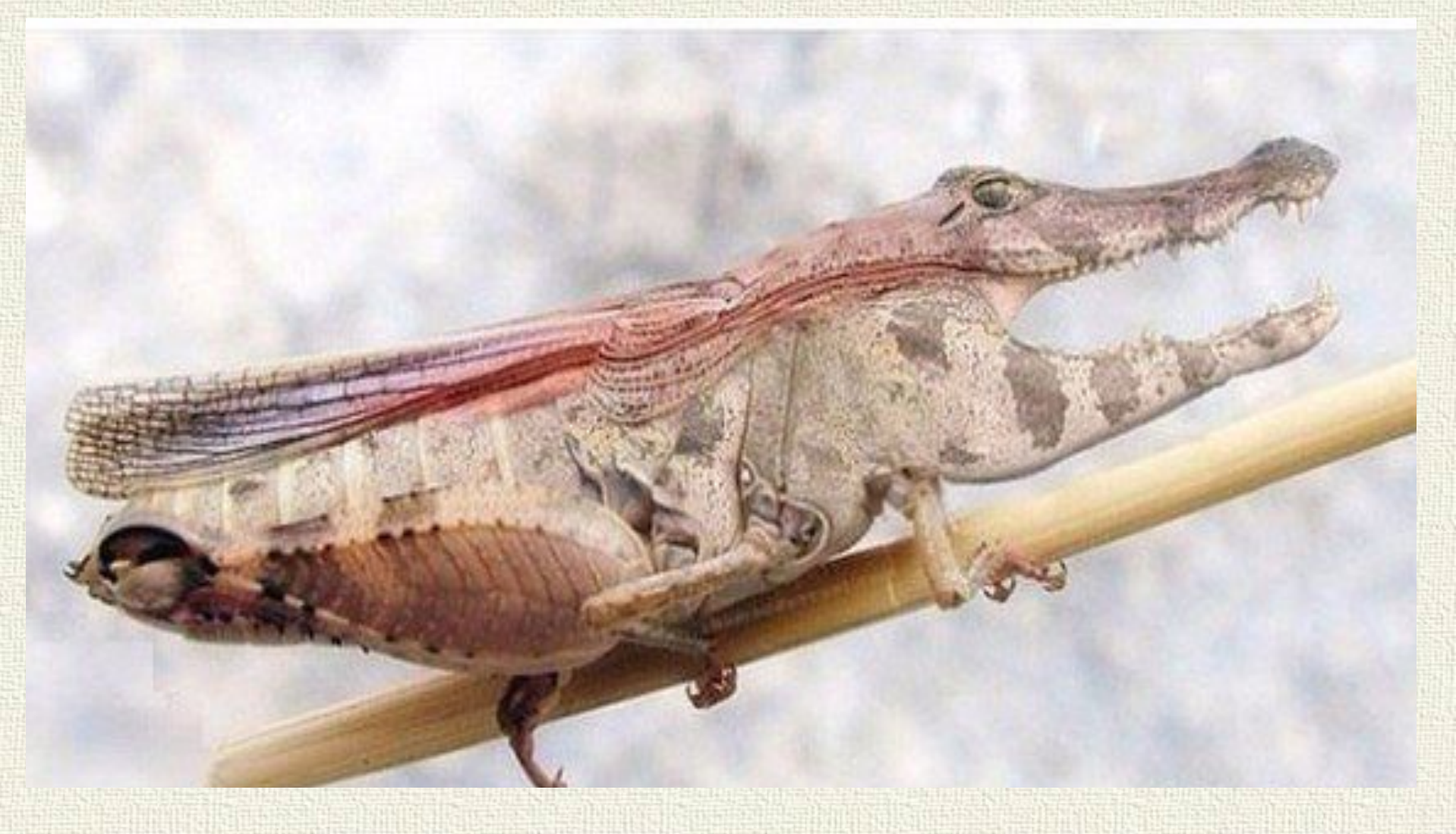

## Разрешение методов

Порядок разрешения методов (Method resolution order) - это алгоритм, который определяет, какой метод вызвать в дочернем классе, в случае, когда базовые классы имеют методы с одинаковыми именами.

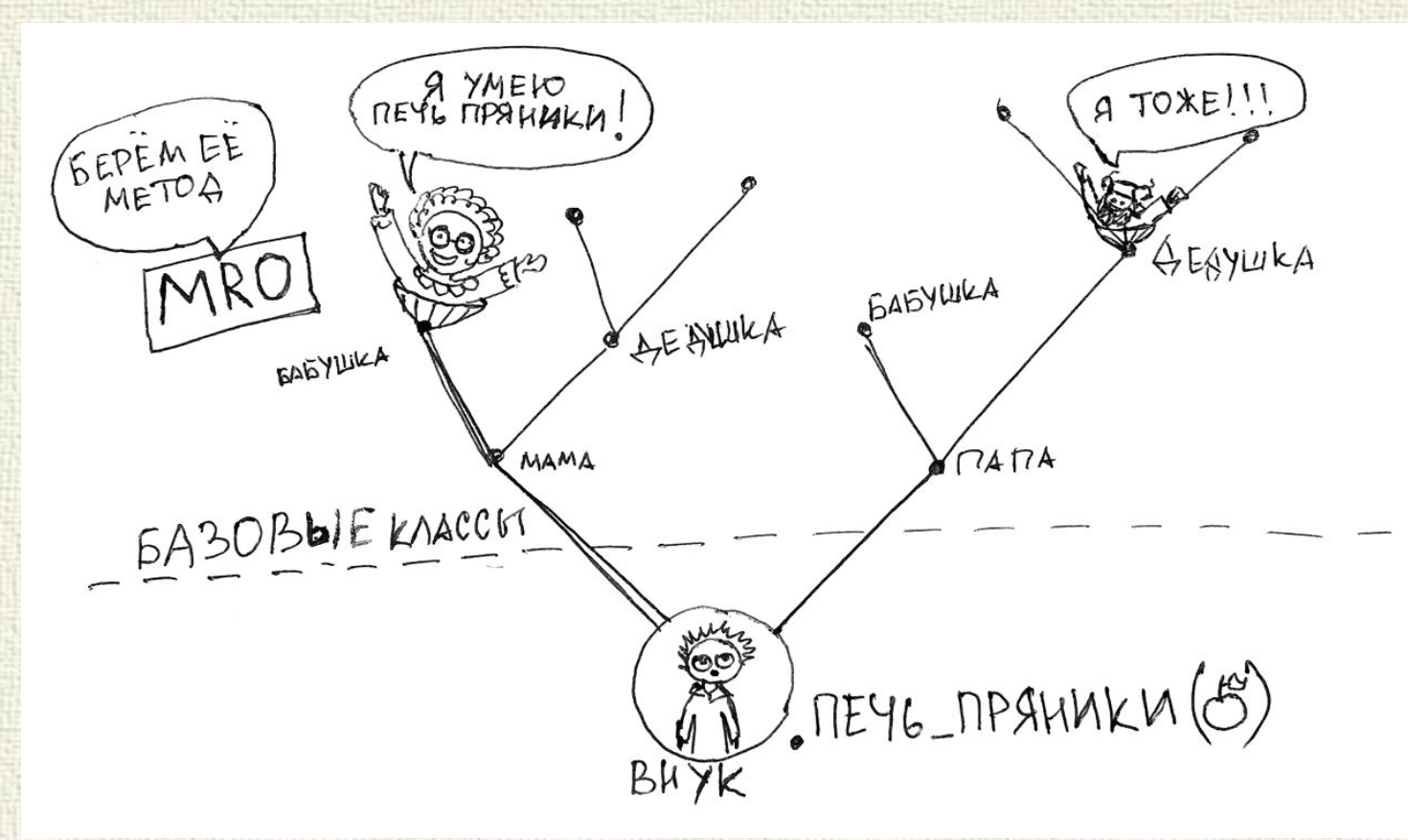

#### Разрешение методов

В Python поиск метода происходит сначала в дереве классов первого родителя, потом второго и т.д.

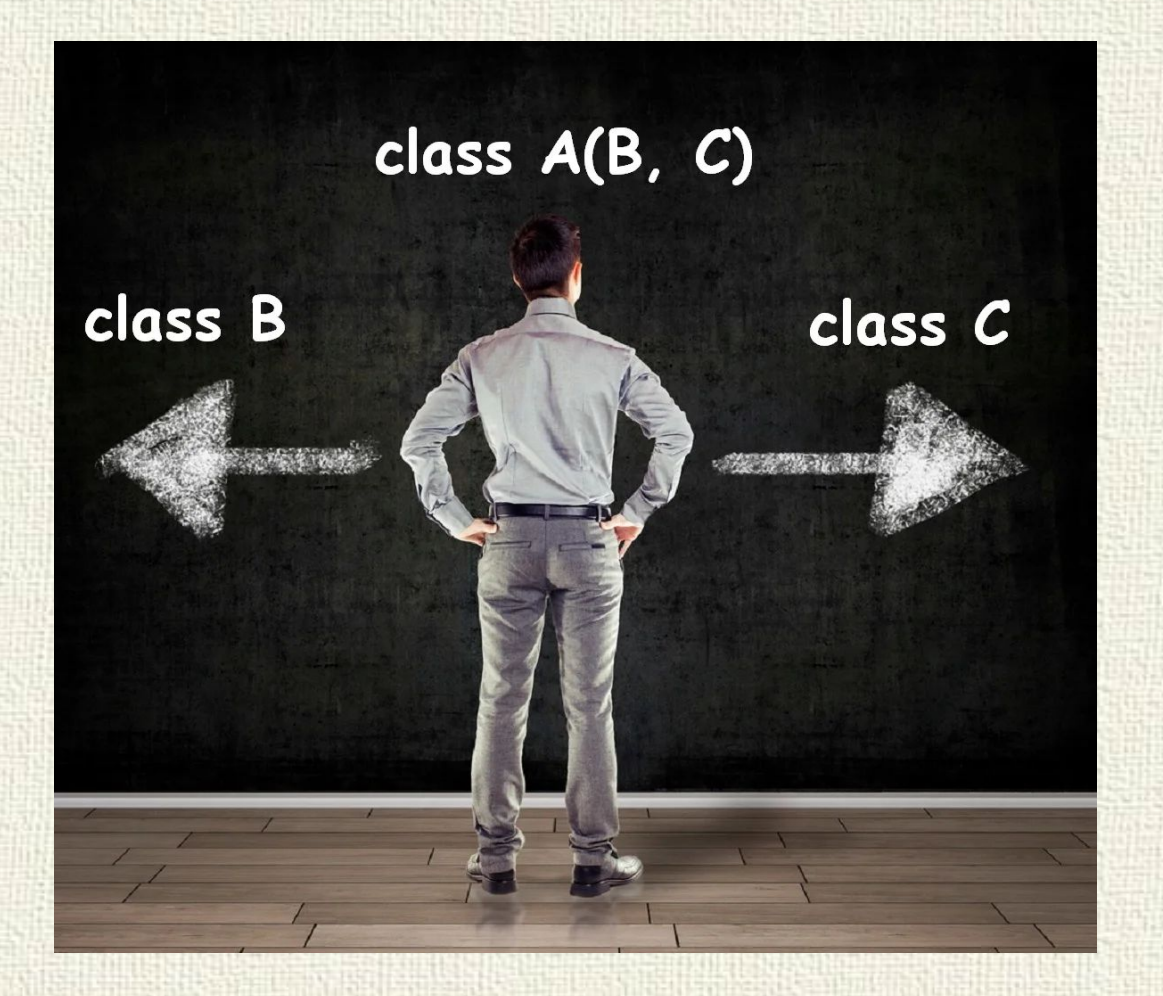